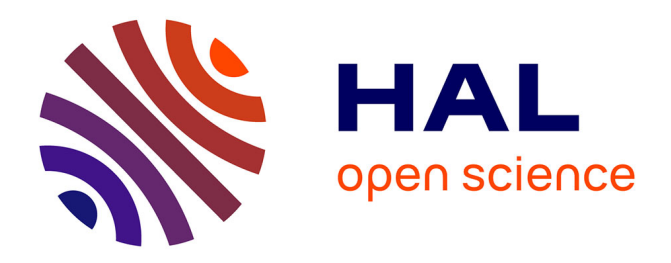

# **Relevé du patrimoine architectural par relevé laser, vision par ordinateur, et exploitation des règles architecturales**

Fabien Dekeyser, François Gaspard, Livio De Luca, Michel Florenzano, X. Chen, Pascal Leray

## **To cite this version:**

Fabien Dekeyser, François Gaspard, Livio De Luca, Michel Florenzano, X. Chen, et al.. Relevé du patrimoine architectural par relevé laser, vision par ordinateur, et exploitation des règles architecturales. "Maquette Virtuelle et Patrimoine", 2003, Cluny, France. pp.1-6. halshs-00264212

## **HAL Id: halshs-00264212 <https://shs.hal.science/halshs-00264212>**

Submitted on 1 Apr 2008

**HAL** is a multi-disciplinary open access archive for the deposit and dissemination of scientific research documents, whether they are published or not. The documents may come from teaching and research institutions in France or abroad, or from public or private research centers.

L'archive ouverte pluridisciplinaire **HAL**, est destinée au dépôt et à la diffusion de documents scientifiques de niveau recherche, publiés ou non, émanant des établissements d'enseignement et de recherche français ou étrangers, des laboratoires publics ou privés.

## **Relevé du patrimoine architectural par relevé laser, vision par ordinateur, et exploitation des règles architecturales**

Fabien Dekeyserª, François Gaspardª, Livio de Lucaʰ, Michel Florenzanoʰ, Xin Chen°, Pascal Lerayd

<sup>a</sup> CEA/DRT/LIST/DTSI/SLA, Laboratoire Calculateurs Embarqués et Image, CEA Saclay 91191 Gif sur Yvette Cedex, France – fabien.dekeyser@cea.fr

<sup>b</sup> MAP-GAMSAU, UMR CNRS 694, 184 avenue de Luminy, 13288 Marseille-Luminy Cedex 09, France michel.florenzano@map.archi.fr

<sup>c</sup> MENSI, 30, rue de la Fontaine du Vaisseau, 94120 Fontenay-sous-Bois, France – xin.chen@mensi.com

<sup>d</sup> France Telecom R&D, 4 rue Clos Courtel 35510 Cesson-Sevigné, France – pascal.leray@rd.francetelecom.com

Résumé<sup>[1]</sup> Le relevé laser donne la possibilité de scanner un grand nombre de points en peu de temps. Cependant, la création d'un modèle 3D à partir de ces données reste un travail important. Nous présentons une méthode pour faciliter cette tâche de modélisation. Notre approche est basée sur deux étapes. La première consiste à coupler le scanner laser à une caméra afin de guider le relevé par l'image. La deuxième étape consiste à modéliser les connaissances architecturales via une bibliothèque d'objets paramétrés.

Mots clés<sup>I</sup>relevé laser, traitement d'images, rectification, modèle 3D.

### **1 - Introduction**

Le relevé laser possède des atouts évidents pour le relevé d'objets architecturaux. En quelques minutes, il est en effet possible de relever des millions de points 3D avec précision. L'inconvénient majeur de cette méthode reste cependant le temps nécessaire à la modélisation à partir des nuages de points 3D.

Les auteurs de cet article sont impliqués dans un projet de recherche visant à fournir des outils pour créer de tels modèles plus rapidement et plus facilement. Ce projet est réalisé dans le cadre du réseau de Recherche et Innovation en Audiovisuel et Multimédia (RIAM).

Notre approche est constituée de deux parties. La première est basée sur des techniques de traitement d'images!; la seconde, sur la modélisation des connaissances architecturales.

D'une part, nous avons couplé une caméra au scanner [1], et nous l'utilisons pour guider le relevé laser. Des régions d'intérêt, détectés dans l'image, peuvent ainsi être scannés très finement. Les résultats des algorithmes de traitement d'image sont également utilisés pour structurer le nuage de points 3D, afin de faciliter la modélisation. Ce couplage de l'image et du laser est une voie de recherche qui reçoit de plus en plus d'attention pour l'élaboration de systèmes efficaces de modélisation 3D (*cf.* [5, 6, 7, 8] par exemple).

D'autre part, nous voulons modéliser numériquement la connaissance *a priori* sur les objets architecturaux. Pour cela, nous créons une bibliothèque d'objets paramétrés, et introduisons un ensemble de contraintes pendant la phase de modélisation.

La première étape de ce travail a consisté à effectuer la calibration de la caméra et du laser. Cette étape est détaillée dans la première section. La deuxième section décrit l'exploitation de l'image pour l'aide à la modélisation. La dernière section traite de l'utilisation des connaissances architecturales pour la modélisation.

#### **2 - Recalage entre la caméra et le laser**

Le scanner GS100 développé par la société MENSI [1] contient une caméra bloc SONY FCB IX 47P, dotée d'un zoom optique et d'un dispositif de mise au point automatique. Pour le calibrage, le modèle de caméra généralement utilisé en vision par ordinateur est le modèle de projection perspective, ou modèle sténopé. La projection d'un point exprimé dans un repère quelconque dans l'image est alors donnée par une transformation permettant d'exprimer le point dans le repère de la caméra (paramètres extrinsèques) et par une projection perspective modélisée par les paramètres internes (paramètres intrinsèques). L'utilisation d'un tel modèle avec une caméra équipée d'un zoom n'est pas immédiate car un changement de focale et de mise au point ne se modélise pas uniquement par une modification des paramètres internes de la caméra. En effet, cette modification induit également un mouvement du centre optique de la caméra, c'est-à-dire une modification des paramètres externes, qu'il convient de modéliser [2].

La transformation entre la caméra et le relevé laser (c'est-à-dire les paramètres internes, externes ainsi que les distorsions radiales et tangentielles) a donc été modélisée pour plusieurs valeurs du zoom en s'assurant de la répétabilité des commandes.

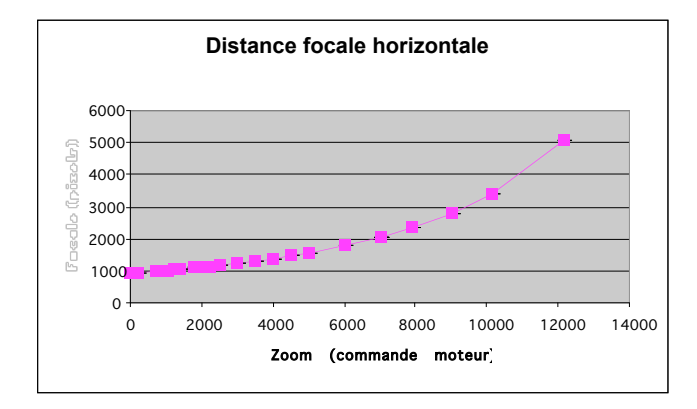

*Fig.1. Modélisation de la focale en fonction du zoom.*

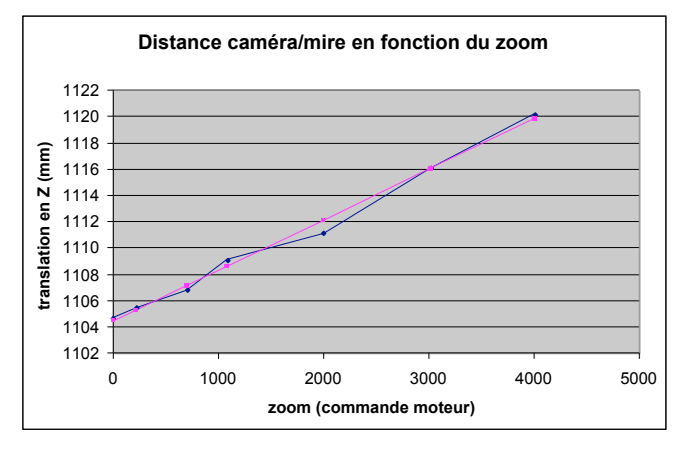

*Fig.2. Evolution de la translation le long de l'axe optique en fonction du zoom.*

Les figures (1) et (2) illustrent cette modélisation à la fois des paramètres internes et externes en fonction du zoom pour la caméra utilisée sur le scanner. Suivant l'application et plus précisément en fonction des besoin en précision, plusieurs stratégies de calibrage (nombre de calibrage à zoom fixé, modèles considérés pour les paramètres, …) sont envisageables permettant d'obtenir une prédiction des paramètres avec une précision relative de l'ordre de 1%.

## **3 - Traitement d'image pour le guidage du laser et la modélisation**

L'analyse d'image est utilisée dans le but de guider le scanner afin d'obtenir, dès le relevé, des informations pertinentes pour la modélisation. Elle est également utilisée pour apporter des outils d'aide à la modélisation.

#### *3.1 -Estimer les lignes de fuite pour scanner des profils pertinents*

Des résultats récents en vision par ordinateur [3] permettent l'estimation précise et automatique des points de fuite dans l'image (figure 3). L'asservissement du laser sur les lignes de fuite permet de scanner précisément les façades de bâtiments le long de profils pertinents. Ces profils apporteront des informations précieuses lors de la phase de modélisation (*cf.* section suivante).

L'algorithme utilisé pour la recherche de points de fuite se décompose en 6 grandes étapes $\Box$ 

- 1. détection des contours $\Box$
- 2. approximation des contours par des segments de droite<sup>[1]</sup>
- 3. regroupement des segments en deux groupes correspondants aux directions horizontales et verticales<sup>[1]</sup>
- 4. recherche des points d'intersection des droites support des segments<sup>[1]</sup>
- 5. détermination des points d'intersection les plus significatifs et des droites correspondantes<sup>[1]</sup>
- 6. utilisation d'un critère statistique (maximum de vraisemblance) pour affiner la localisation des points de fuite.

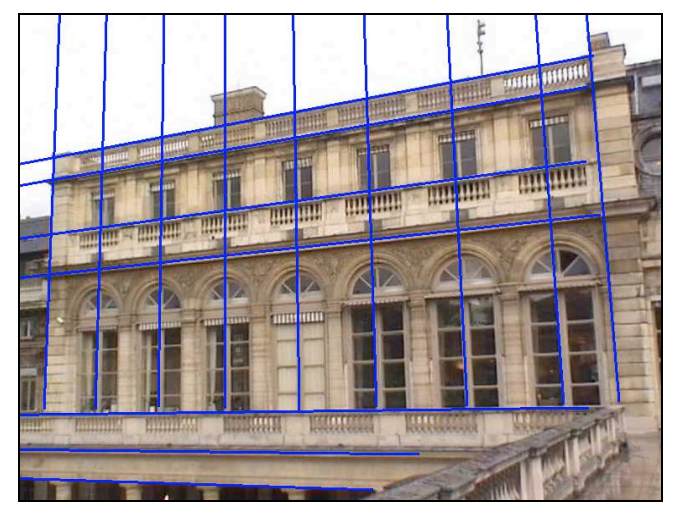

*Fig.3. Une image du palais royal (Paris) et quelques lignes de fuite estimées.*

Notons qu'il est possible de calibrer la caméra lorsque trois points de fuite, dans des directions orthogonales, ont été estimés [4].

#### *3.2 - Rectifier des façades*

De plus, la connaissance des points de fuite et des paramètres de calibrage interne de la caméra, permet la rectification de l'image, c'est-à-dire la correction des transformations liées à la perspective dans les structures planaires de l'image. Nous calculons ainsi des images où la géométrie des façades est celle qui serait vue, si l'image avait été prise avec une caméra dont le plan image est parallèle à la façade (figure 4). Cette transformation permet de retrouver, dans l'image, la géométrie initiale du plan de la façade (rapport de distance, angles, parallélisme…). Ces images sont plus intuitives à traiter pour un opérateur et rendent les traitements automatiques ultérieurs plus simples.

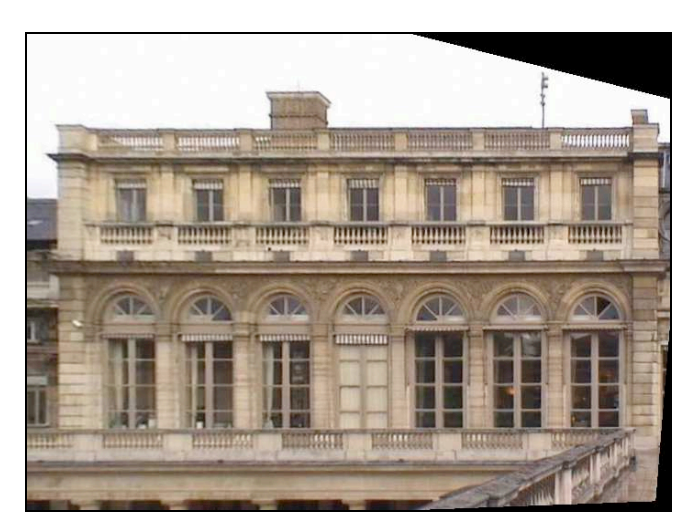

*Fig.4. Image rectifiée de la façade du Palais Royal*

#### *3.3 - Structurer le nuage de points*

Pour structurer le nuage de points, nous proposons de lancer une recherche des éléments répétitifs dans l'image rectifiée. L'utilisateur peut sélectionner une fenêtre dans l'image de la figure 4 et retrouver dans l'image toutes les fenêtres identiques (figure 5). Notre approche est une méthode robuste, basée sur la corrélation des vecteurs gradient dans la fenêtre de recherche. Cette approche est plus efficace qu'une simple corrélation sur la texture qui ne permet pas, dans notre exemple, de retrouver la fenêtre dont le rideau est fermée. La géométrie des fenêtres étant la même après rectification, l'approche contours a permis de retrouver toutes les fenêtres.

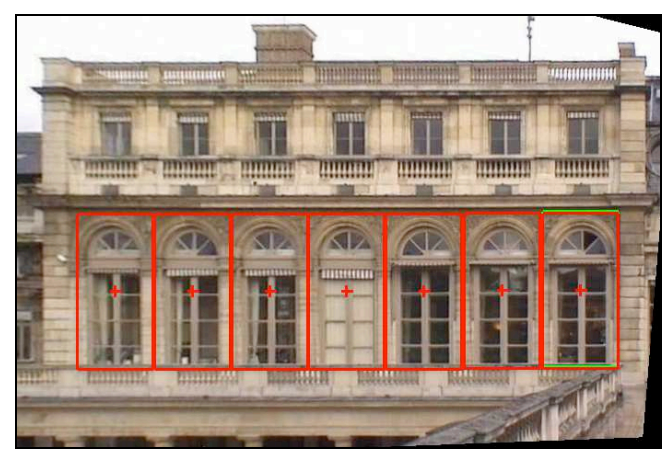

*Fig.5. Résultat de la recherche automatique d'éléments répétitifs. La fenêtre la plus à droite a été sélectionnée par un utilisateur. Les fenêtres similaires sont retrouvées automatiquement dans l'image.*

L'objectif de cette recherche d'éléments répétitifs est de faciliter le positionnement de ceux-ci dans le nuage de points, une fois qu'un d'entre eux a été modélisée. Nous envisageons d'étendre cette technique afin de détecter dans l'image, non plus une zone délimitée par un utilisateur, mais des éléments issus d'une bibliothèque d'objets architecturaux décrits par leur modèle filaire.

#### *3.4 - Approche neuronale*

Nous étudions une approche parallèle pour la recherche d'éléments architecturaux. Nous avons présenté à un réseau de neurones de type RBF (Radial Basis Functions) les contours extraits pour les différentes fenêtres du bâtiment, durant une phase d'apprentissage.

Ensuite, sur un motif non préalablement appris, le système parvient à détecter et reconnaître un objet de type «!fenêtre!». La démonstration est complétée par un contreexemple présenté au réseau de neurones, qui détecte que la zone présentée n'est pas une zone «**IIE**nêtre**»**.

Nous présentons un exemple de cette approche où le système reconnaît une fenêtre du même type que celle apprise, tout en discriminant les fenêtres d'un autre type.

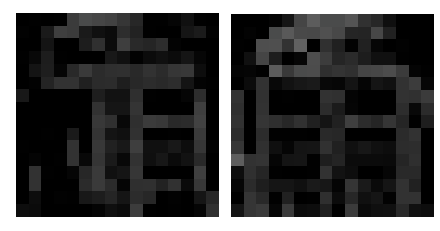

*Fig.6. Images de contours des fenêtres apprises*

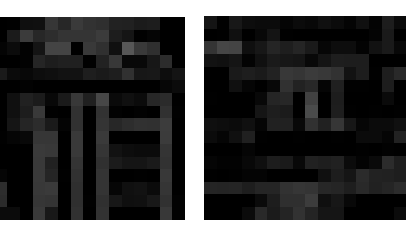

*Fig.7. Fenêtre reconnue Fenêtre inconnue*

A plus long terme, ce système permet d'envisager la réalisation d'une bibliothèque d'objets métiers, qui peut être complétée par un apprentissage à volonté.

### **4 - Modélisation des connaissances architecturales**

L'élaboration d'un modèle architectural consiste à structurer un ensemble d'entités géométriques aptes à représenter la relation entre l'objet et les informations qu'il contient. L'édifice est décrit comme une collection d'objets élémentaires, organisés par un ensemble de relations topologiques correspondant à une transcription, en termes de géométrie, du vocabulaire de l'architecte.

Une représentation architecturale doit être adaptée à un objectif. Cet objectif détermine le choix de la méthode, des procédures et des outils à utiliser. Cela met en évidence, la notion de "projet de la représentation". La phase de réalisation d'une image utilise en fait l'information organisée dans la modélisation de l'objet architectural. Ce modèle peut être considéré comme une sorte de matrice d'informations dont on extrait les contenus de la représentation. Un modèle architectural doit donc contenir, depuis la phase de mesure, la structure de la représentation que l'on veut obtenir.

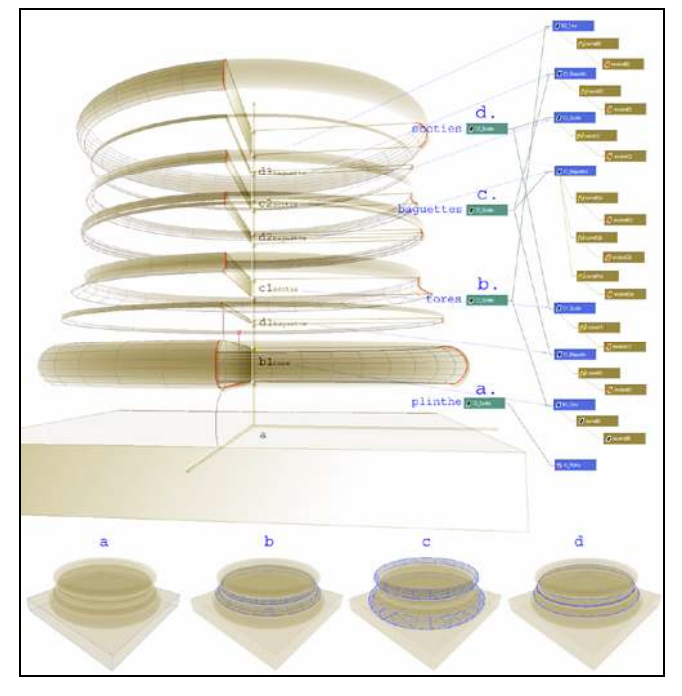

*Fig.8. Modèle paramétré d'une base d'ordre corinthien.*

La première étape est la description de l'objet. Elle requiert la maîtrise d'un *vocabulaire* permettant d'exprimer de façon univoque les éléments qui le composent et leur organisation hiérarchique. De plus, il faut faire émerger la *grammaire* sur laquelle s'appuient les relations entre les parties. Ces thèmes sont chers au domaine de l'architecture depuis les premiers traités (Vitruve), depuis que s'est manifestée l'exigence de capitaliser un savoir et un savoirfaire dans l'art de bâtir, l'exigence de donner un support à la connaissance.

Les interactions entre les étapes d'observation, d'analyse et de compréhension d'une architecture permettent de considérer la connaissance architecturale comme un support du processus de modélisation. En s'appuyant sur les traités d'architecture, on peut déduire les fonctions de modélisation les plus adaptés à l'établissement d'un certain nombre de «primitives architecturales» pour le développement d'un environnement de modélisation tridimensionnelle basé sur la connaissance. Cela constitue la modélisation d'un vocabulaire qui nous permet de décrire l'architecture par le langage des architectes.

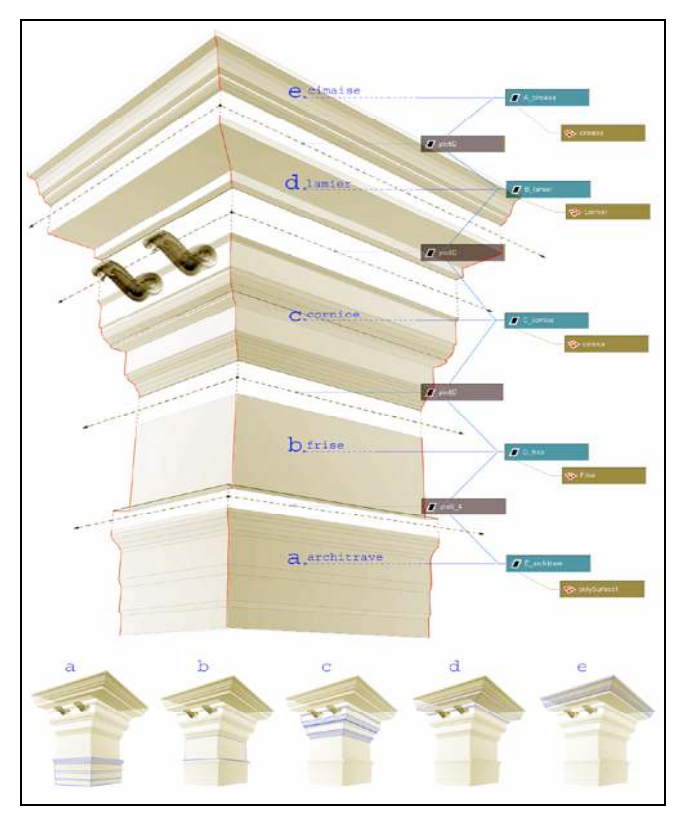

*Fig.9. Modèle paramétré d'un entablement*

En pratique, le *vocabulaire* est modélisé numériquement par un ensemble de courbes 3D paramétrées. La *grammaire*, quant à elle, est modélisée par un ensemble de contraintes. Ceci a été expérimenté avec le langage *MEL* (*Maya, Alias Wavefront).* Avec de tels objets paramétrés, seuls quelques points sont nécessaires pour modéliser un édifice complet. Ces points peuvent être obtenus à partir du relevé de profils pertinents (cf. section précédente). Cependant, des nuages de points denses sont encore nécessaires pour modéliser des structures uniques et donc non paramétrables (sculptures, bas-reliefs…).

De plus, l'extraction des textures, en cohérence avec la structure de description de l'objet, permet d'obtenir, un abaque organisé de matériaux. Cela ouvre plusieurs perspectives par rapport au lien vers les bases de données et surtout par rapport à la possibilité de considérer plusieurs sources (exemple $\Box$  photographies de différentes périodes). Si la structure de description qui nous a accompagnés depuis les phases de mesure reste la même, le processus entier peut devenir un environnement de production d'informations graphiques attaché à la maquette tridimensionnelle.

Ceci ouvre des perspectives sur l'utilisation du modèle 3D comme outil privilégié d'accès à l'information patrimoniale.

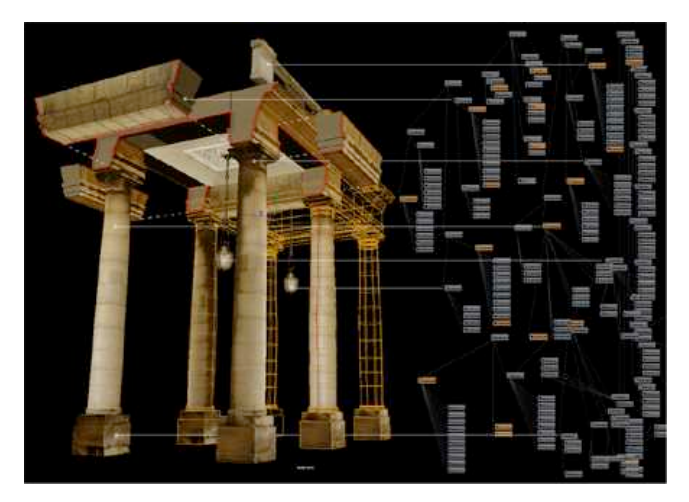

*Fig.10. Un module de la colonnade avec sa structure de description*

#### **5 - Conclusion**

Nous avons présenté les premiers résultats d'un programme de recherche visant à coupler l'analyse d'images et le relevé laser, afin de modéliser une œuvre architecturale en 3D beaucoup plus rapidement qu'avec les méthodes traditionnelles. Deux pistes de recherche ont été explorées<sup>[1]</sup>

> - le guidage du scan par l'image afin de relever précisément des points 3D pertinents pour la  $modé$ lisation $\Box$

> - l'utilisation d'une bibliothèque d'objets architecturaux pour faciliter la modélisation. Là encore l'image fournit des informations utiles pour

le positionnement de ces objets dans le nuage de points 3D.

### **6 - Bibliographie**

- [1] http://www.mensi.com/Website2002/Specs/SpecGS10 0.pdf
- [2] M. LI et J.-M. LAVEST, « $\mathbf{S}$ ome Aspects of Zoom Lens Camera Calibration " IEEE Transactions on Pattren Analysis and Machine Intelligence 18(11), pp 1105-1110, 1996.
- [3] D. LIEBOWITZ, «**Camera Calibration and Reconstruction** of Geometry from Images<sup>In</sup>, Thèse de doctorat, Université d'Oxford, 2001
- [4] R. HARTLEY et A. ZISSERMAN, «Multiple View Geometry in Computer Vision<sup>2</sup>, Cambridge University Press, 2000.
- [5] I. STAMOS et P.K. ALLEN, «**G**eometry and Texture Recovery of Scenes of Large Scale<sup>[2]</sup>, Computer Vision and Image Understanding 88(2), pp 94-118, novembre 2002.
- [6] L. NYLAND et coll., «**The Impact of Dense Range Data On** Computer Graphics<sup>[2]</sup>, Proceedings of Multi-View Modeling and Analysis Workshop (MVIEW99) (Part of CVPR99), (Fort Collins, CO), June 23-26, 1999.
- [7] D. BARBER, J MILLS, P. BRYAN., «*ILaser Scanning and* Photogrammetry: 21st century metrology », CIPA Symposium, 2001, Postdam, Germany.
- [8] http://www.phocad.de/Produkte/PHIDIAS\_Info\_en.pdf

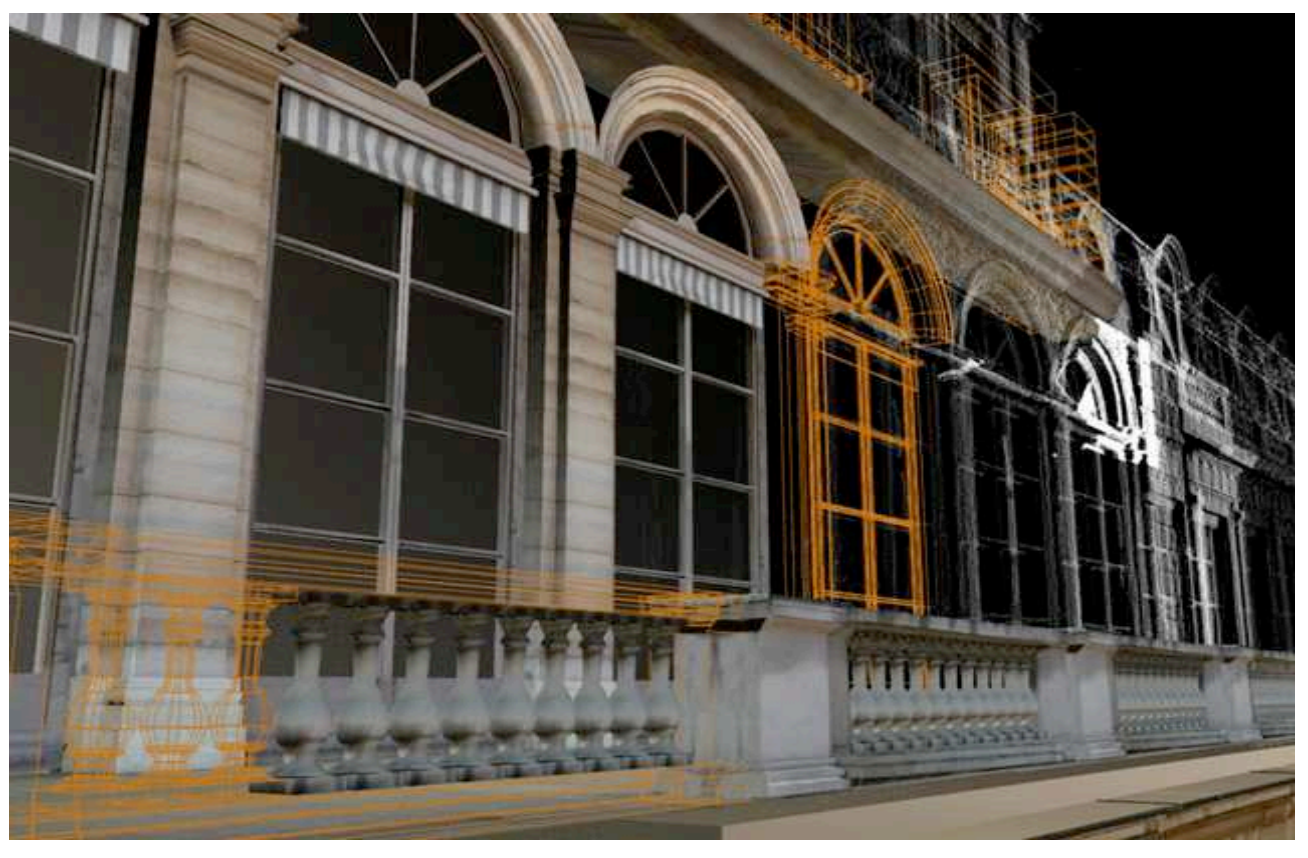

*Fig.11. Résultat de la modélisation présentant le nuage de points, le modèle texturé et le modèle filaire*

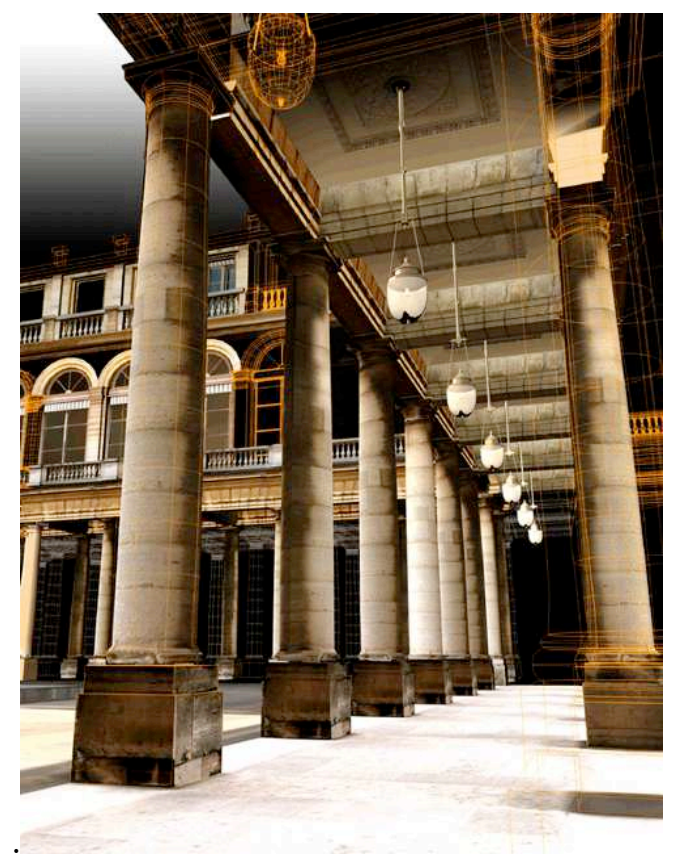

*Fig.12. Résultat de la modélisation présentant le nuage de points, le modèle texturé et le modèle filaire.*